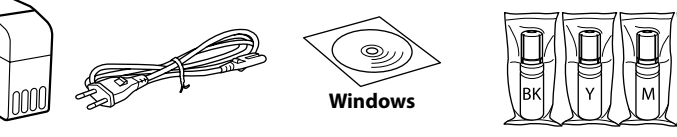

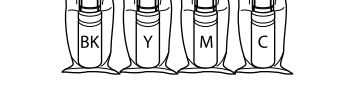

Pot fi incluse articole suplimentare în funcție de locație.

В зависимост от местоположението могат да бъдат включени различни елементи. Atkarībā no iegādes vietas komplektā var būt arī citi priekšmeti.

**Citiți mai întâi aceste instrucțiuni**

**Cerneala pentru această imprimantă trebuie manipulată cu atenție. Cerneala se poate vărsa în timp ce umpleți sau reumpleți rezervoarele cu cerneală. În cazul în care cerneala vă pătează hainele sau lucrurile, este posibil să nu mai iasă la spălat.**

**Първо прочетете това**

**Трябва да работите внимателно с мастилото за този принтер. При пълнене или доливане на резервоарите с мастило може да се получат пръски от мастило. Ако върху дрехите или вещите Ви попадне мастило, е възможно то да не може да бъде отстранено.**

**Vispirms izlasiet šo**

**Ar šim printerim paredzēto tinti ir jārīkojas uzmanīgi. Iepildot vai papildinot tintes tvertnēs tinti, tā var izšļakstīties. Ja tinte nokļūst uz jūsu apģērba vai citiem priekšmetiem, to, iespējams, nevarēs notīrīt.**

Recipientele de cerneală inițiale vor fi utilizate parțial pentru încărcarea capului de tipărire. Aceste recipiente vor tipări mai puține pagini comparativ cu recipientele pe care le veți utiliza ulterior.

От първоначалните бутилки с мастило ще се използва известно количество мастило при зареждане на печатащата глава. С тези бутилки може да се отпечатат по-малко страници, отколкото с последващите бутилки с мастило.

 $\bf{C}$  Confirmați că rezervoarele sunt umplute cu cerneală și apoi apăsați  $\bf{D}$  butonul  $\bf{\hat{\odot}}$  timp de 5 secunde, pentru a începe încărcarea cernelii. butonul  $\vec{\otimes}$  timp de 5 secunde, pentru a începe încărcarea cernelii. Încărcarea cernelii durează aproximativ 11 minute.

Sākotnējās tintes pudeles tiks daļēji izmantotas drukas galviņas uzpildei. Ar šajās pudelēs esošo tintes daudzumu var izdrukāt mazāk lapu, nekā ar turpmākajām tintes pudelēm.

turiet nospiestu pogu  $\circledast$ , lai sāktu tintes uzpildi. Tintes uzpilde ilgst aptuveni 11 minūtes.

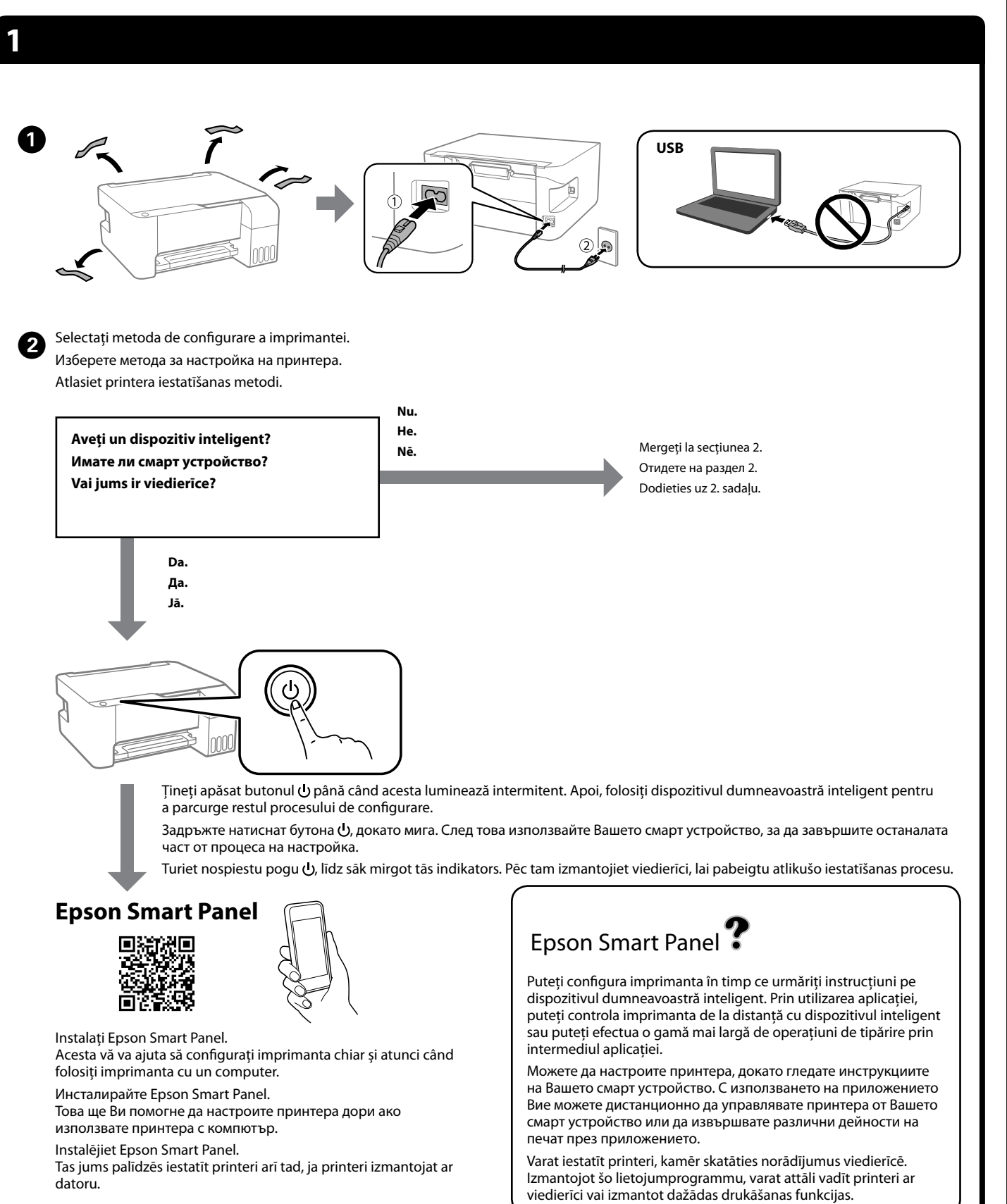

introduceți sticla de cerneală în portul de umplere pentru **culoarea corectă, cerneala începe să curgă și fluxul se oprește automat atunci când cerneala atinge linia superioară.**

cerneala nu începe să curgă în rezervor, scoateti sticla neală și reîncercati introducerea ei. Cu toate acestea, nu ărtați și reintroduceți șticla de cerneală atunci când cerneala a la linia superioară; altfel cerneala s-ar putea scurge. rămâne cerneală în sticlă. Cerneala rămasă poate fi folosită

ați sticla de cerneală introdusă, în caz contrar aceasta se deteriora sau cerneala se poate scurge.

Потвърдете, че резервоарите са напълнени с мастило, и задръжте натиснат бутона  $\odot$  за 5 секунди, за да започнете да зареждате мастило. Зареждането на мастило отнема около 11 минути. Pārliecinieties, ka tvertnes ir piepildītas ar tinti, un pēc tam 5 sekundes

 $\sum$  Încărcați hârtia simplă A4 în centrul suportului pentru hârtie,<br>cu partea pe care se va imprima în sus. cu partea pe care se va imprima în sus.

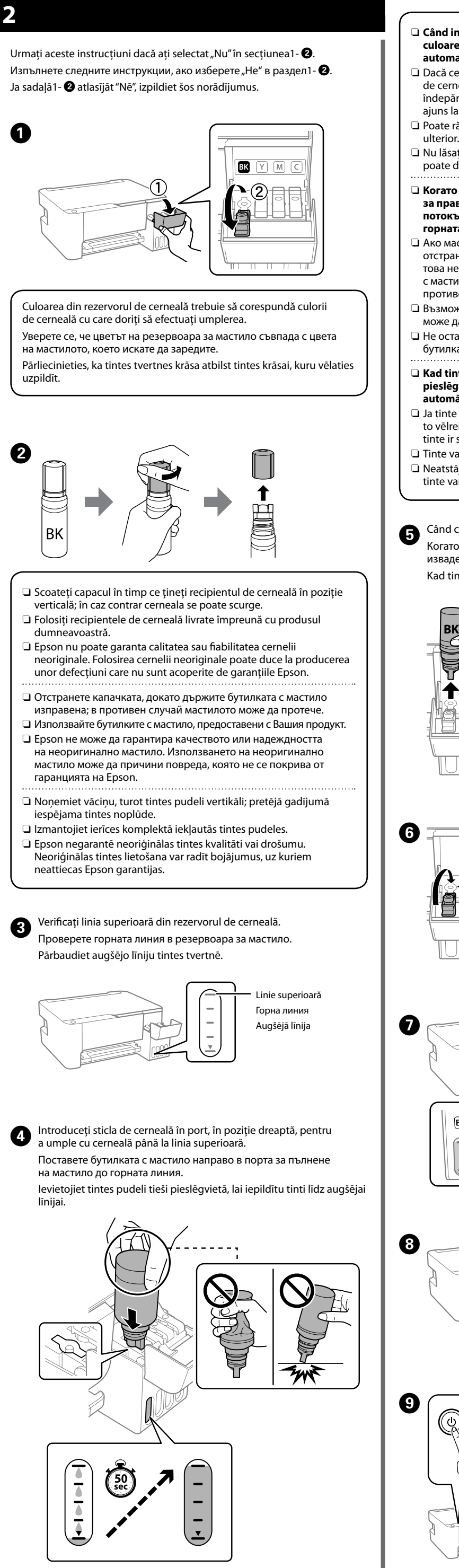

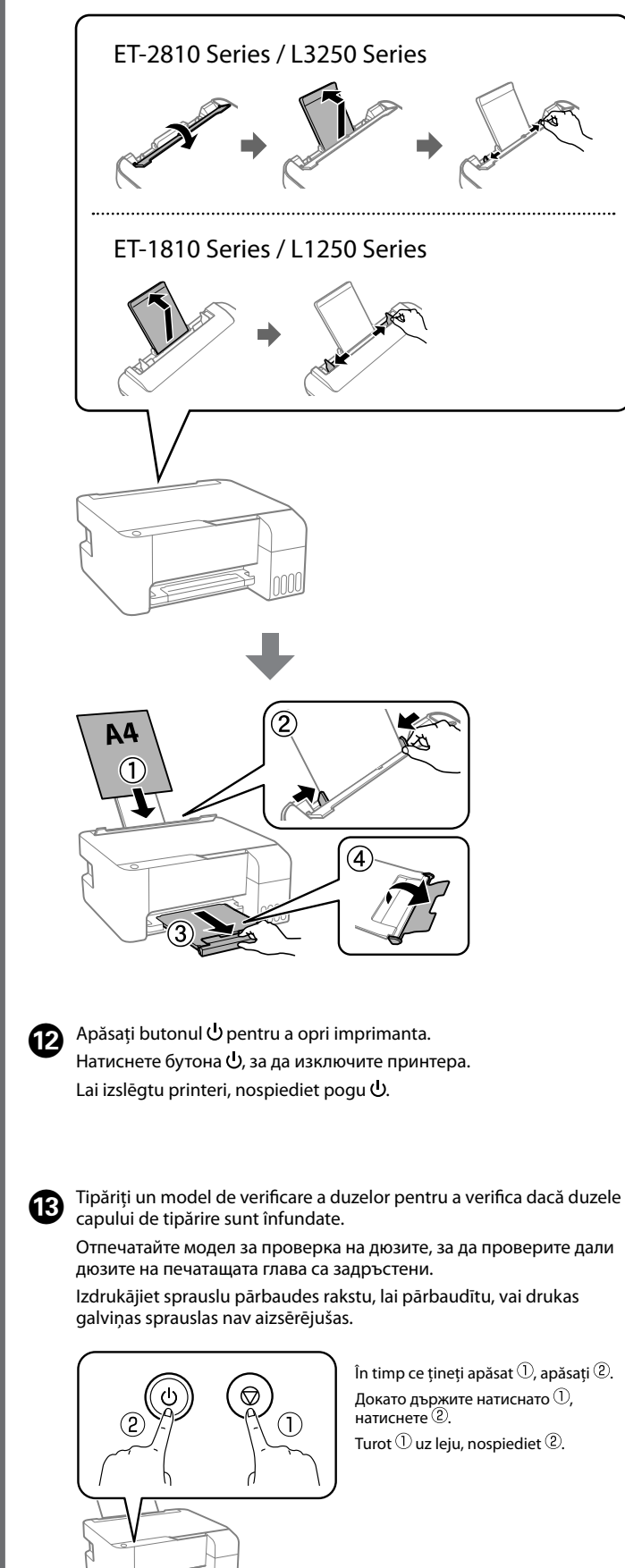

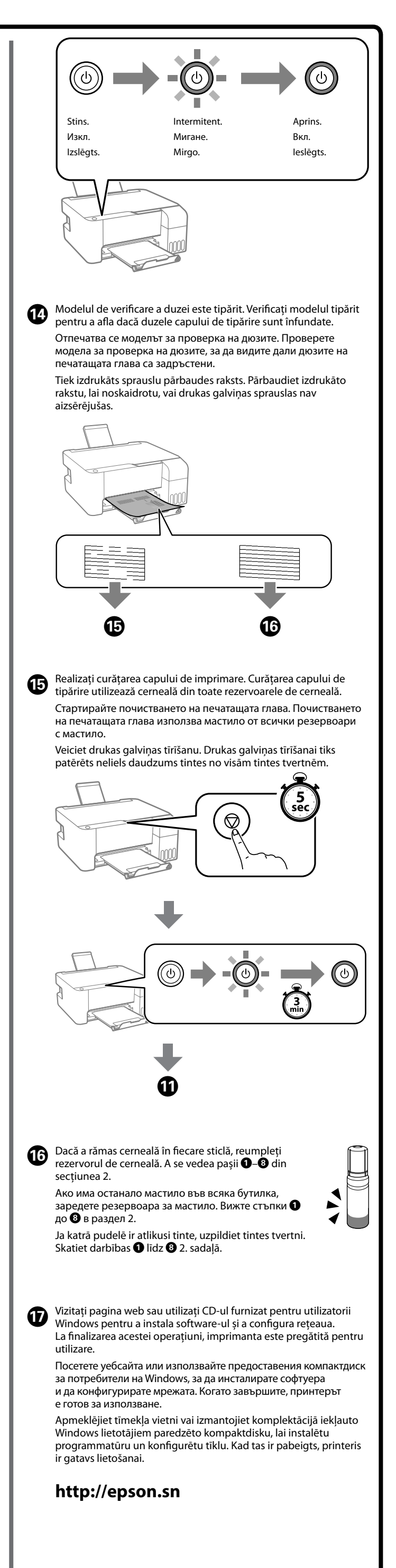

O **Когато поставите бутилката с мастило в порта за зареждане за правилния цвят, мастилото започва да се излива и потокът спира автоматично, когато мастилото достигне до горната линия.**

астилото не започне да се излива в резервоа<mark>ра,</mark> анете бутилката с мастило и я поставете отново. Въпреки е изваждайте и не поставяйте повторно бутилката .<br>гило, когато мастилото достигне до горната линия; в вен случай може да протече мастило.

ожно е да остане мастило в бутилката. Останалото мастило да се използва по-късно. rавяйте бутилката с мастило вътре; в противен случай

ката може да се повреди или мастилото да протече.

ntes pudele tiek ievietota pareizas krāsas uzpildes **pieslēgvietā, tinte sāk plūst, un plūsma tiek pārtraukta**  nātiski, kad tinte sasniedz augšējo līniju

e nesāk ieplūst tvertnē, izņemiet tintes pudeli un ievietojiet reiz. Tomēr neizņemiet un neievietojiet tintes pudeli vēlreiz, ja r sasniegusi augšējo līniju, citādi tinte var noplūst.

var palikt pudelē. Atlikušo tinti var izmantot vēlāk. tājiet tintes pudeli ievietotu, jo tā iespējams sabojāt pudeli un rar noplūst.

cerneala ajunge la linia superioară a rezervorului, scoateți sticla. го мастилото достигне до горната линия на резервоара, дете бутилката.

inte sasniedz tvertnes augšējo līniju, izņemiet pudeli.

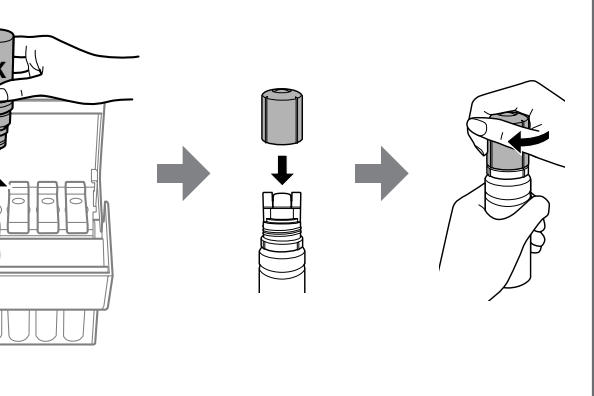

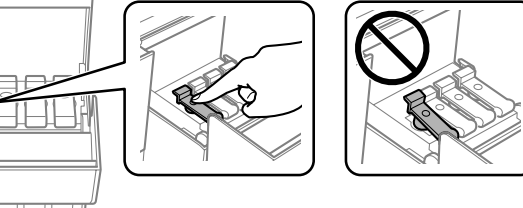

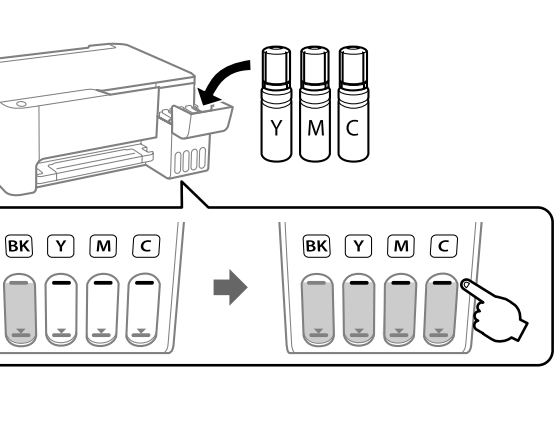

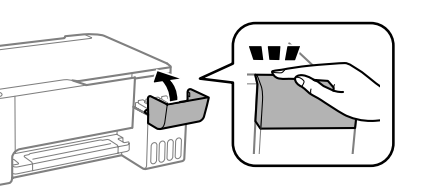

Заредете обикновена хартия с размер А4 в центъра на държача на хартия със страната, върху която ще се принтира, обърната нагоре. Ievietojiet A4 formāta papīru papīra balsta centrā ar apdrukājamo pusi uz leju.

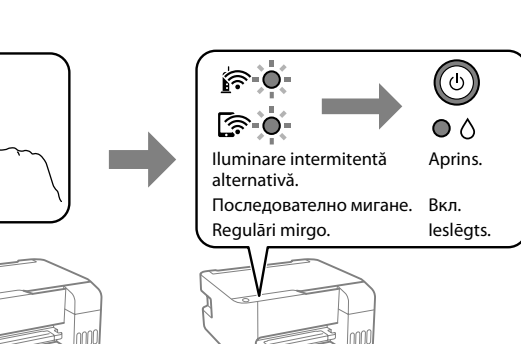

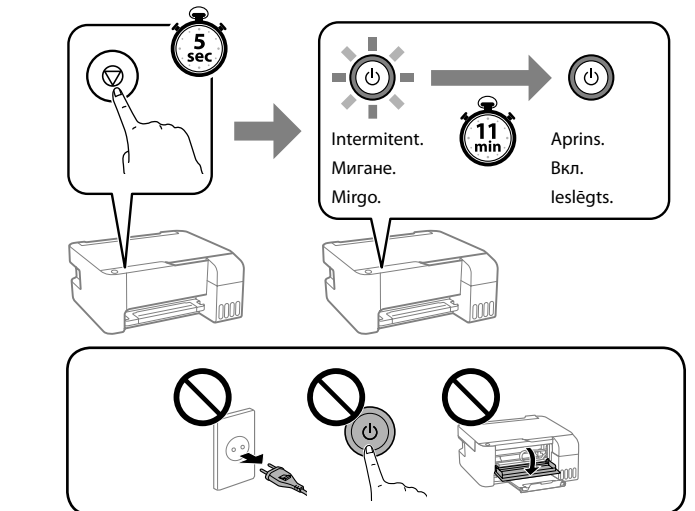

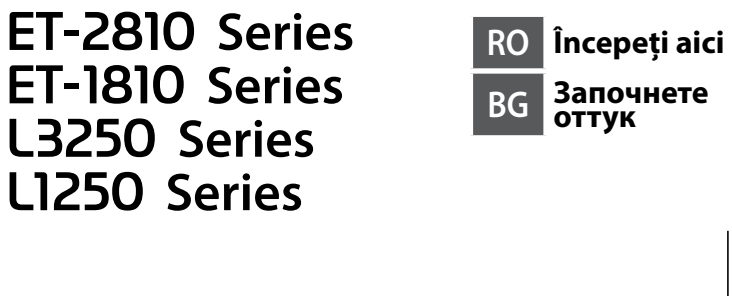

**LV Sāciet šeit**

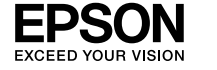

© 2020 Seiko Epson Corporation Printed in XXXXXX

Tüketicilerin şikayet ve itirazları konusundaki başvuruları tüketici mahkemelerine ve tüketici hakem Üretici: SEIKO EPSON CORPORATION Adres: 3-5, Owa 3-chome, Suwa-shi, Nagano-ken 392-8502 Japan Tel: 81-266-52-3131 Web: http://www.epson.com/

The contents of this manual and the specifications of this product are subject to change without notice.

 $\epsilon$ 

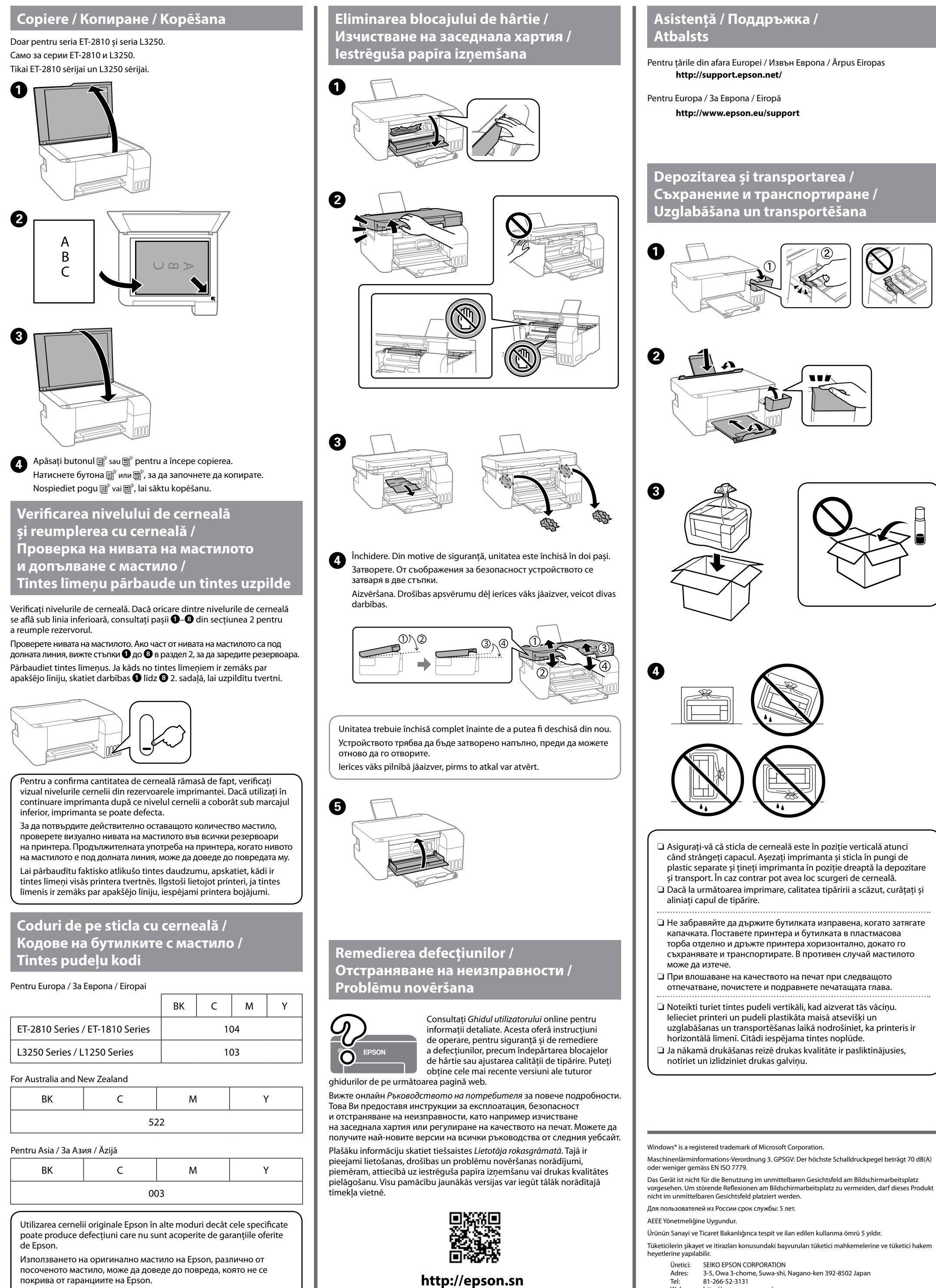

- și transport. În caz contrar pot avea loc scurgeri de cerneală.
- 
- 
- 
- O Dacă la următoarea imprimare, calitatea tipăririi a scăzut, curățați și O Не забравяйте да държите бутилката изправена, когато затягате капачката. Поставете принтера и бутилката в пластмасова
- O Asigurați-vă că sticla de cerneală este în poziție verticală atunci când strângeți capacul. Așezați imprimanta și sticla în pungi de plastic separate și țineți imprimanta în poziție dreaptă la depozitare
- 
- 
- 

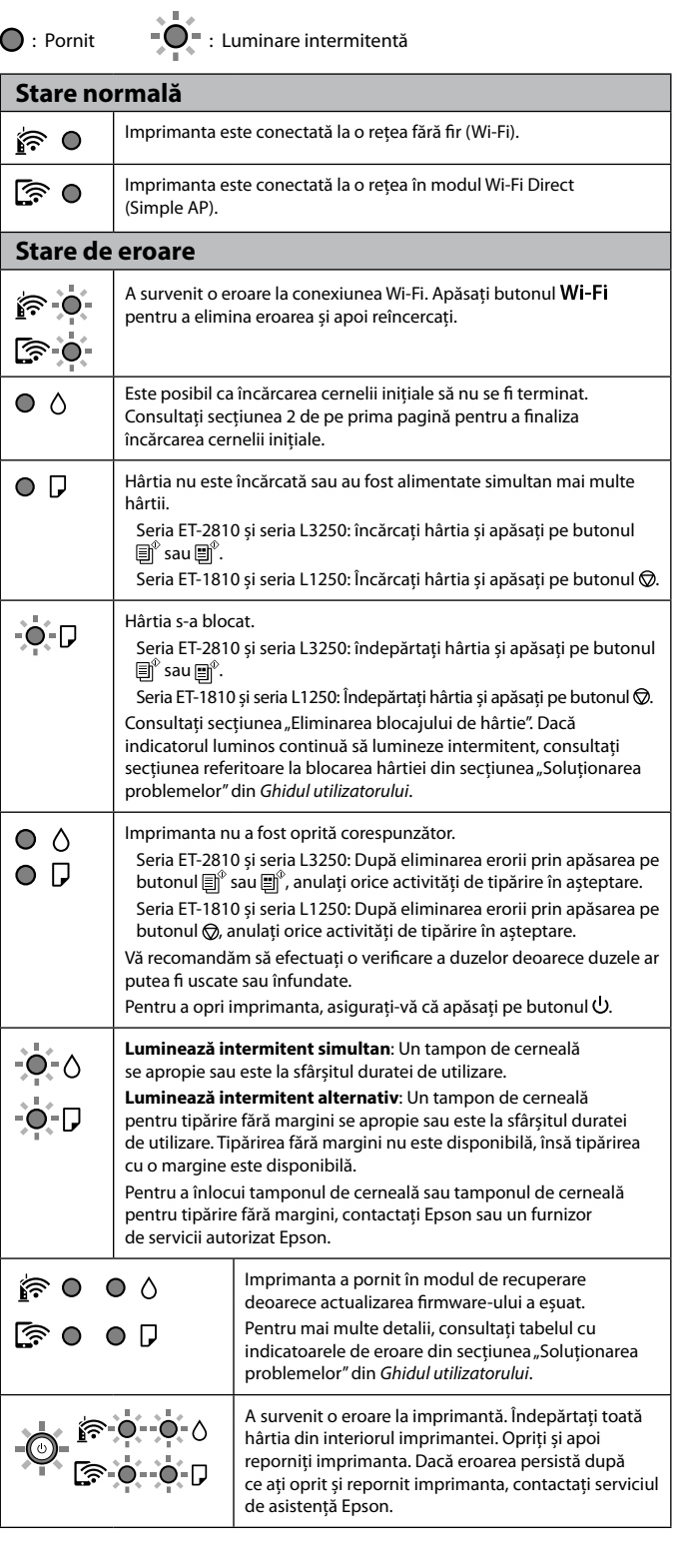

uzglabāšanas un transportēšanas laikā nodrošiniet, ka printeris ir horizontālā līmenī. Citādi iespējama tintes noplūde.  $\Box$  Ja nākamā drukāšanas reizē drukas kvalitāte ir pasliktinājusies, notīriet un izlīdziniet drukas galviņu.

## **Ghid pentru panoul de control**

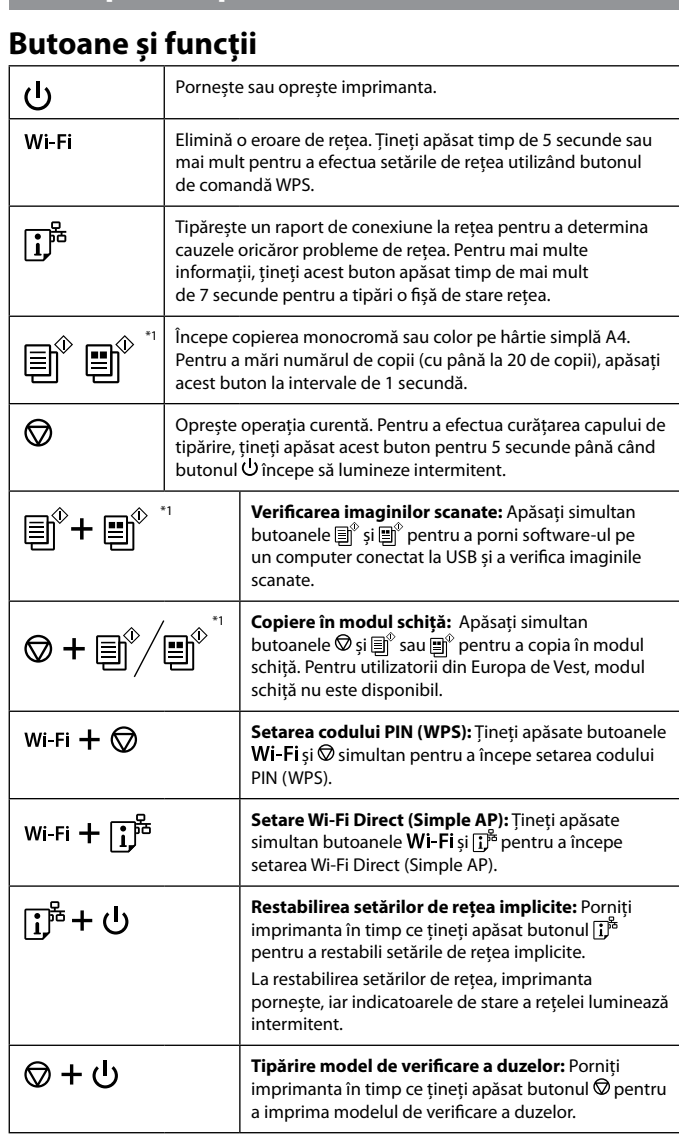

\*1 : Doar pentru seria ET-2810 și seria L3250.

## **Citirea indicatoarelor luminoase**

**Насоки за панела за управление**

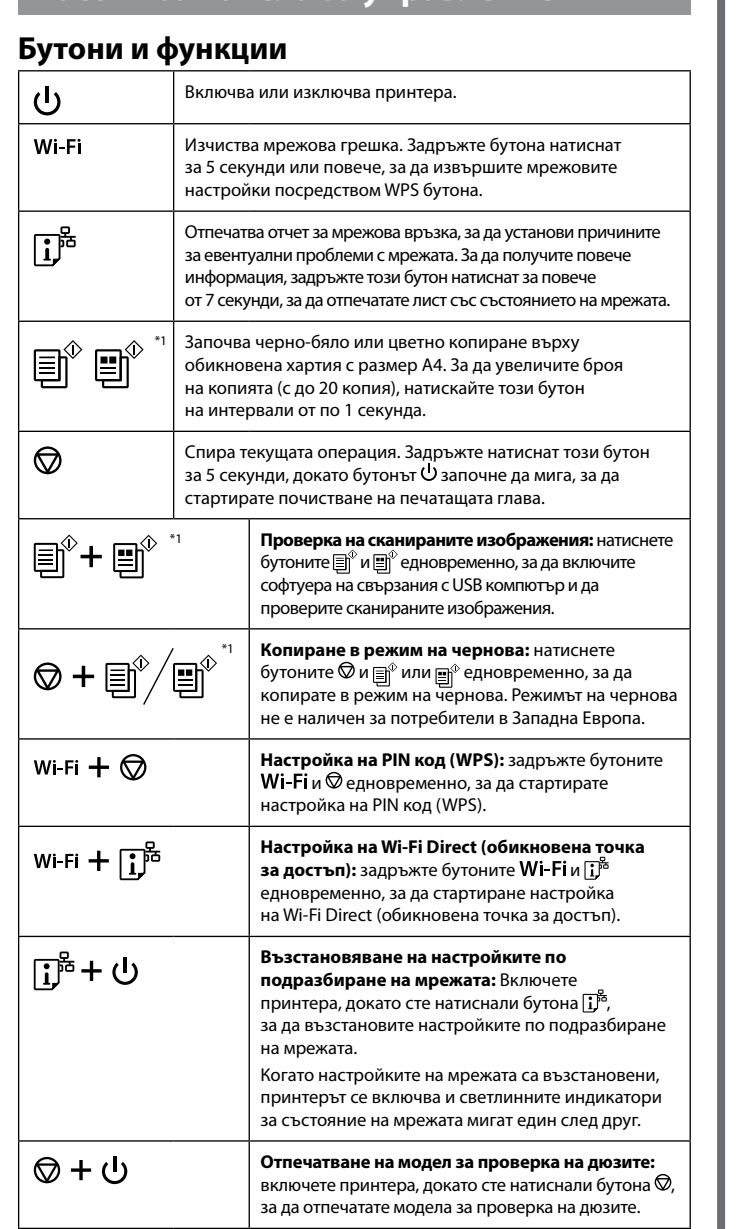

\*1 : Само за серии ET-2810 и L3250.

## **Тълкуване на светлинните индикатори**

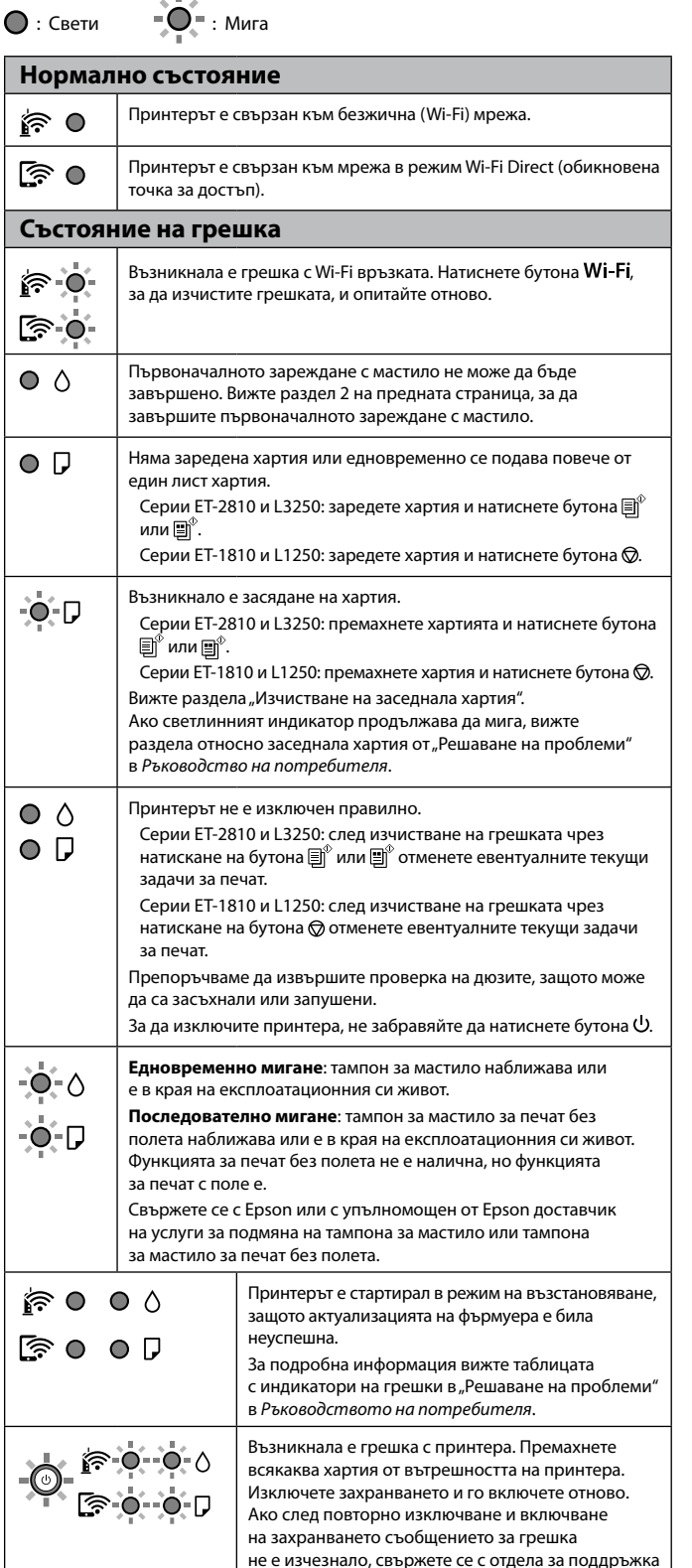

на Epson.

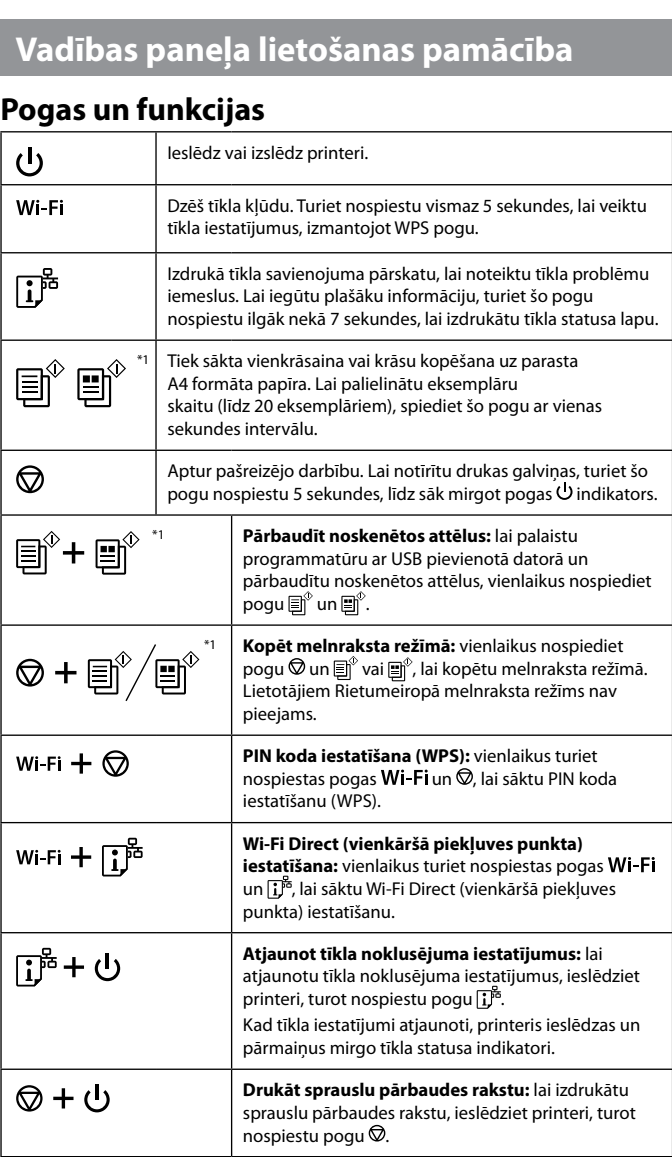

\*1: Tikai ET-2810 sērijai un L3250 sērijai.

## **Indikatoru nozīme**

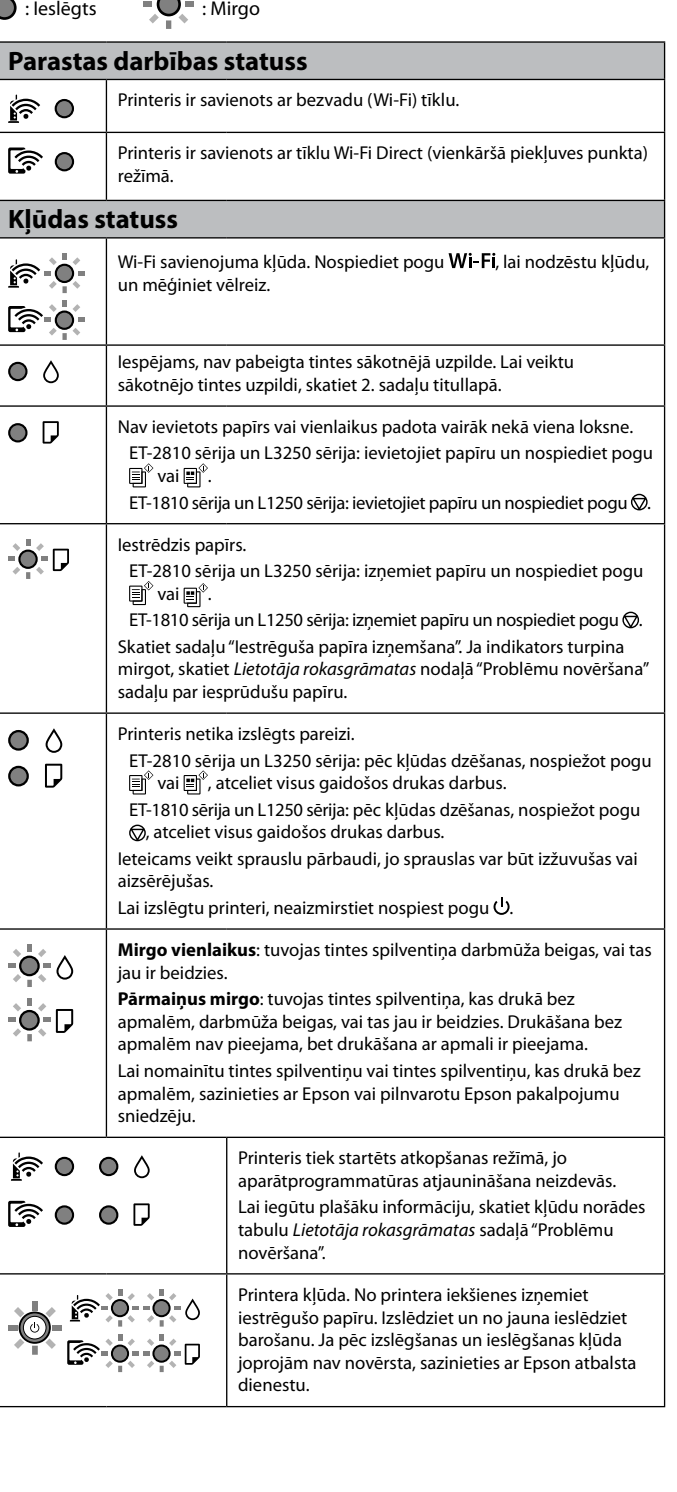

Izmantojot oriģinālo Epson tinti, kas nav iekļauta šajā sarakstā, var tikt izraisīti bojājumi, uz kuriem neattiecas Epson garantijas.